## **PageSpeed Insights**

#### **Mobile**

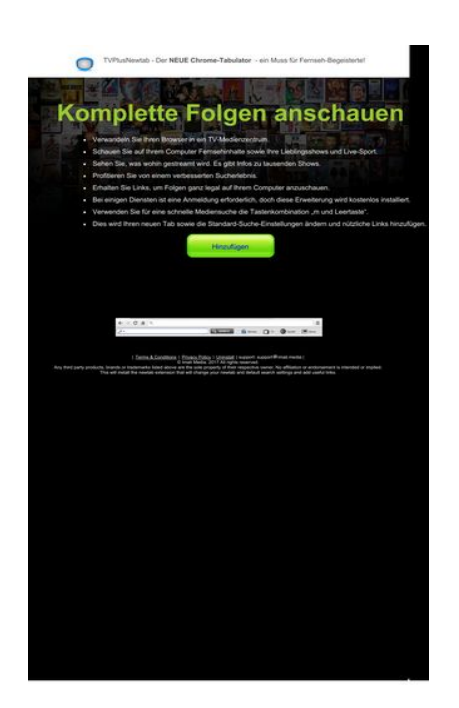

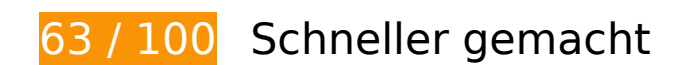

*B* Behebung erforderlich:

### **JavaScript- und CSS-Ressourcen, die das Rendering blockieren, in Inhalten "above the fold" (ohne Scrollen sichtbar) beseitigen**

Ihre Seite enthält 4 blockierende Skript-Ressourcen und 3 blockierende CSS-Ressourcen. Dies verursacht eine Verzögerung beim Rendern Ihrer Seite.

Keine der Seiteninhalte "above the fold" (ohne Scrollen sichtbar) konnten ohne Wartezeiten für das Laden der folgenden Ressourcen gerendert werden. Versuchen Sie, blockierende Ressourcen zu verschieben oder asynchron zu laden, oder laden Sie kritische Bereiche dieser Ressourcen direkt inline im HTML.

[Entfernen Sie JavaScript, das das Rendering blockiert:](http://sitedesk.net/redirect.php?url=https%3A%2F%2Fdevelopers.google.com%2Fspeed%2Fdocs%2Finsights%2FBlockingJS)

- http://d1sj3yrs7ojvv7.cloudfront.net/common/jquery/1.11.2/jquery.min.js
- http://ajax.googleapis.com/ajax/libs/jqueryui/1.11.3/jquery-ui.min.js
- http://d1sj3yrs7ojvv7.cloudfront.net/extensions/js/firefox-lib.min.js

http://d1sj3yrs7ojvv7.cloudfront.net/extensions/js/app.js

[Optimieren Sie die CSS-Darstellung](http://sitedesk.net/redirect.php?url=https%3A%2F%2Fdevelopers.google.com%2Fspeed%2Fdocs%2Finsights%2FOptimizeCSSDelivery) für die folgenden URLs:

- http://d1sj3yrs7ojvv7.cloudfront.net/extensions/css/lp\_2.css
- http://fonts.googleapis.com/css?family=Dosis:400,300,200,500%27|Open+Sans%27
- http://d1sj3yrs7ojvv7.cloudfront.net/extensions/css/jquery-ui-1.11.4.custom/jqueryui.min.css

## **Bilder optimieren**

Durch eine korrekte Formatierung und Komprimierung von Bildern können viele Datenbytes gespart werden.

[Optimieren Sie die folgenden Bilder](http://sitedesk.net/redirect.php?url=https%3A%2F%2Fdevelopers.google.com%2Fspeed%2Fdocs%2Finsights%2FOptimizeImages), um ihre Größe um 131 KB (59 %) zu reduzieren.

- Durch die Komprimierung von http://d1sj3yrs7ojvv7.cloudfront.net/extensions/img/media/media.png könnten 49,7 KB (75 %) eingespart werden.
- Durch die Komprimierung von http://d1sj3yrs7ojvv7.cloudfront.net/extensions/img/movie/bg.jpg könnten 44,2 KB (45 %) eingespart werden.
- Durch die Komprimierung von http://d1sj3yrs7ojvv7.cloudfront.net/extensions/img/movie/btn.png könnten 18,7 KB (86 %) eingespart werden.
- Durch die Komprimierung von http://d1sj3yrs7ojvv7.cloudfront.net/extensions/img/shtrud\_w.png könnten 14,5 KB (94 %) eingespart werden.
- Durch die Komprimierung von http://d1sj3yrs7ojvv7.cloudfront.net/extensions/img/tb.png könnten 3 KB (19 %) eingespart werden.
- Durch die Komprimierung von http://d1sj3yrs7ojvv7.cloudfront.net/external/img/p/cancelpop.png könnten 1 KB (30 %) eingespart werden.

 **Behebung empfohlen:** 

## **Browser-Caching nutzen**

Das Festlegen eines Ablaufdatums oder eines Höchstalters in den HTTP-Headern für statische Ressourcen weist den Browser an, zuvor heruntergeladene Ressourcen über die lokale Festplatte anstatt über das Netzwerk zu laden.

[Nutzen Sie Browser-Caching](http://sitedesk.net/redirect.php?url=https%3A%2F%2Fdevelopers.google.com%2Fspeed%2Fdocs%2Finsights%2FLeverageBrowserCaching) für die folgenden cachefähigen Ressourcen:

- http://d1sj3yrs7ojvv7.cloudfront.net/common/jquery/1.11.2/jquery.min.js (Ablaufdatum nicht festgelegt)
- http://d1sj3yrs7ojvv7.cloudfront.net/extensions/css/jquery-ui-1.11.4.custom/jqueryui.min.css (Ablaufdatum nicht festgelegt)
- http://d1sj3yrs7ojvv7.cloudfront.net/extensions/css/lp\_2.css (Ablaufdatum nicht festgelegt)
- http://d1sj3yrs7ojvv7.cloudfront.net/extensions/img/media/media.png (Ablaufdatum nicht festgelegt)
- http://d1sj3yrs7ojvv7.cloudfront.net/extensions/img/movie/bg.jpg (Ablaufdatum nicht festgelegt)
- http://d1sj3yrs7ojvv7.cloudfront.net/extensions/img/movie/btn.png (Ablaufdatum nicht festgelegt)
- http://d1sj3yrs7ojvv7.cloudfront.net/extensions/img/shtrud\_w.png (Ablaufdatum nicht festgelegt)
- http://d1sj3yrs7ojvv7.cloudfront.net/extensions/img/tb.png (Ablaufdatum nicht festgelegt)
- http://d1sj3yrs7ojvv7.cloudfront.net/extensions/js/app.js (Ablaufdatum nicht festgelegt)
- http://d1sj3yrs7ojvv7.cloudfront.net/extensions/js/firefox-lib.min.js (Ablaufdatum nicht festgelegt)
- http://d1sj3yrs7ojvv7.cloudfront.net/external/img/p/cancelpop.png (Ablaufdatum nicht festgelegt)
- https://www.google-analytics.com/analytics.js (2 Stunden)

## **JavaScript reduzieren**

Durch die Komprimierung des JavaScript-Codes können viele Datenbytes gespart und das Herunterladen, das Parsen und die Ausführungszeit beschleunigt werden.

[Reduzieren Sie JavaScript](http://sitedesk.net/redirect.php?url=https%3A%2F%2Fdevelopers.google.com%2Fspeed%2Fdocs%2Finsights%2FMinifyResources) für die folgenden Ressourcen, um ihre Größe um 554 Byte (17 %) zu verringern.

Durch die Reduzierung von http://d1sj3yrs7ojvv7.cloudfront.net/extensions/js/app.js könnten nach der Komprimierung 554 Byte (17 %) eingespart werden.

# **6 bestandene Regeln**

## **Zielseiten-Weiterleitungen vermeiden**

Auf Ihrer Seite sind keine Weiterleitungen vorhanden. [Weitere Informationen zum Vermeiden von](http://sitedesk.net/redirect.php?url=https%3A%2F%2Fdevelopers.google.com%2Fspeed%2Fdocs%2Finsights%2FAvoidRedirects) [Zielseiten-Weiterleitungen](http://sitedesk.net/redirect.php?url=https%3A%2F%2Fdevelopers.google.com%2Fspeed%2Fdocs%2Finsights%2FAvoidRedirects)

## **Komprimierung aktivieren**

Die Komprimierung ist aktiviert. [Weitere Informationen zum Aktivieren der Komprimierung](http://sitedesk.net/redirect.php?url=https%3A%2F%2Fdevelopers.google.com%2Fspeed%2Fdocs%2Finsights%2FEnableCompression)

## **Antwortzeit des Servers reduzieren**

Ihr Server hat schnell geantwortet. [Weitere Informationen zur Optimierung der Serverantwortzeit](http://sitedesk.net/redirect.php?url=https%3A%2F%2Fdevelopers.google.com%2Fspeed%2Fdocs%2Finsights%2FServer)

#### **CSS reduzieren**

Ihre CSS-Ressource wurde reduziert. [Weitere Informationen zum Reduzieren von CSS-Ressourcen](http://sitedesk.net/redirect.php?url=https%3A%2F%2Fdevelopers.google.com%2Fspeed%2Fdocs%2Finsights%2FMinifyResources)

#### **HTML reduzieren**

Ihre HTML-Ressource wurde reduziert. [Weitere Informationen zum Reduzieren von HTML-](http://sitedesk.net/redirect.php?url=https%3A%2F%2Fdevelopers.google.com%2Fspeed%2Fdocs%2Finsights%2FMinifyResources)**[Ressourcen](http://sitedesk.net/redirect.php?url=https%3A%2F%2Fdevelopers.google.com%2Fspeed%2Fdocs%2Finsights%2FMinifyResources)** 

## **Sichtbare Inhalte priorisieren**

#### **Mobile**

Die Inhalte "above the fold" (ohne Scrollen sichtbar) wurden ordnungsgemäß priorisiert. [Weitere](http://sitedesk.net/redirect.php?url=https%3A%2F%2Fdevelopers.google.com%2Fspeed%2Fdocs%2Finsights%2FPrioritizeVisibleContent) [Informationen zum Priorisieren sichtbarer Inhalte](http://sitedesk.net/redirect.php?url=https%3A%2F%2Fdevelopers.google.com%2Fspeed%2Fdocs%2Finsights%2FPrioritizeVisibleContent)

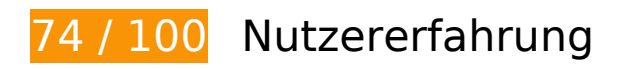

*B* Behebung erforderlich:

**Darstellungsbereich konfigurieren**

Auf Ihrer Seite ist kein Darstellungsbereich festgelegt. Dies führt dazu, dass Mobilgeräte Ihre Seite wie auf einem Desktop-Browser darstellen. Dabei wird Ihre Seite verkleinert, um sie an die jeweilige Bildschirmgröße anzupassen. Konfigurieren Sie einen Darstellungsbereich, damit Ihre Seite auf allen Geräten korrekt dargestellt wird.

[Konfigurieren Sie einen Darstellungsbereich](http://sitedesk.net/redirect.php?url=https%3A%2F%2Fdevelopers.google.com%2Fspeed%2Fdocs%2Finsights%2FConfigureViewport) für diese Seite.

## **Lesbare Schriftgrößen verwenden**

Der folgenden Text auf Ihrer Seite wird in einer Größe dargestellt, die möglicherweise für Ihre Besucher schwierig zu lesen ist. [Benutzen Sie lesbare Schriftgrößen,](http://sitedesk.net/redirect.php?url=https%3A%2F%2Fdevelopers.google.com%2Fspeed%2Fdocs%2Finsights%2FUseLegibleFontSizes) um die Nutzererfahrung zu verbessern.

Die folgenden Textfragmente haben eine zu geringe Schriftgröße. Vergrößern Sie die Schriftgröße, um sie lesbarer zu machen.

- ein Muss für…h-Begeisterte! und 1 andere stellen nur 7 hohe Pixel dar (18 CSS-Pixel) final.
- NEUE Chrome-Tabulator stellt nur 7 hohe Pixel (18 CSS-Pixel) dar final.
- Dies wird Ihre…ks hinzufügen. und 7 andere stellen nur 7 hohe Pixel dar (18 CSS-Pixel) final.
- Hinzufügen stellt nur 7 hohe Pixel (19 CSS-Pixel) dar final.
- Any third part…ed or implied. und 7 andere stellen nur 5 hohe Pixel dar (12 CSS-Pixel) final.
- Terms & amp; Conditions und 2 andere stellen nur 5 hohe Pixel dar (12 CSS-Pixel) final.

# **Mobile**

# **Behebung empfohlen:**

## **Anpassung von Inhalten auf einen Darstellungsbereich**

Der Seiteninhalt ist für den Darstellungsbereich zu breit, sodass der Nutzer gezwungen ist, horizontal zu scrollen. [Passen Sie die Größe des Seiteninhalts dem Darstellungsbereich an](http://sitedesk.net/redirect.php?url=https%3A%2F%2Fdevelopers.google.com%2Fspeed%2Fdocs%2Finsights%2FSizeContentToViewport), um eine bessere Nutzererfahrung zu bieten.

Der Seiteninhalt ist 1.030 CSS-Pixel breit, aber der Darstellungsbereich hat nur eine Breite von 980 CSS-Pixel. Die folgenden Elemente liegen außerhalb des Darstellungsbereichs:

- Das Element <div class="textCoords1\_2">Komplette Folgen anschauen</div> liegt außerhalb des Darstellungsbereichs.
- Das Element <li>Verwandeln Sie…Medienzentrum.</li> liegt außerhalb des Darstellungsbereichs.
- Das Element <li>Schauen Sie au...nd Live-Sport.</li> liegt außerhalb des Darstellungsbereichs.
- Das Element <li>Sehen Sie, was…usenden Shows.</li> liegt außerhalb des Darstellungsbereichs.
- Das Element <li>Profitieren Si...Sucherlebnis.</li> liegt außerhalb des Darstellungsbereichs.
- Das Element <li>Erhalten Sie L...r anzuschauen.</li> liegt außerhalb des Darstellungsbereichs.
- Das Element <li>Bei einigen Di...s installiert.</li> liegt außerhalb des Darstellungsbereichs.
- Das Element <li>Verwenden Sie…nd Leertaste".</li> liegt außerhalb des Darstellungsbereichs.
- Das Element <li>Dies wird Ihre…ks hinzufügen.</li> liegt außerhalb des Darstellungsbereichs.

## **Optimale Größe von Links oder Schaltflächen auf Mobilgeräten einhalten**

Einige der Links oder Schaltflächen auf Ihrer Webseite sind möglicherweise so klein, dass ein Nutzer sie auf einem Touchscreen nicht bequem antippen kann. Wir empfehlen, [diese Links oder](http://sitedesk.net/redirect.php?url=https%3A%2F%2Fdevelopers.google.com%2Fspeed%2Fdocs%2Finsights%2FSizeTapTargetsAppropriately)

#### **[Mobile](http://sitedesk.net/redirect.php?url=https%3A%2F%2Fdevelopers.google.com%2Fspeed%2Fdocs%2Finsights%2FSizeTapTargetsAppropriately)**

[Schaltflächen zu vergrößern](http://sitedesk.net/redirect.php?url=https%3A%2F%2Fdevelopers.google.com%2Fspeed%2Fdocs%2Finsights%2FSizeTapTargetsAppropriately), um eine bessere Nutzererfahrung zu bieten.

Die folgenden Links und Schaltflächen sind nahe an anderen und benötigen möglicherweise zusätzlichen Abstand.

• Die Schaltfläche oder der Link < a href="/uninstall">Uninstall</a> liegt nahe an 1 anderen (final).

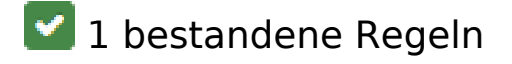

#### **Plug-ins vermeiden**

Ihre Seite verwendet anscheinend keine Plug-ins. Plug-ins können die Nutzung von Inhalten auf vielen Plattformen verhindern. Erhalten Sie weitere Informationen über die Wichtigkeit, [Plug-ins zu](http://sitedesk.net/redirect.php?url=https%3A%2F%2Fdevelopers.google.com%2Fspeed%2Fdocs%2Finsights%2FAvoidPlugins) [vermeiden](http://sitedesk.net/redirect.php?url=https%3A%2F%2Fdevelopers.google.com%2Fspeed%2Fdocs%2Finsights%2FAvoidPlugins).

#### **Desktop**

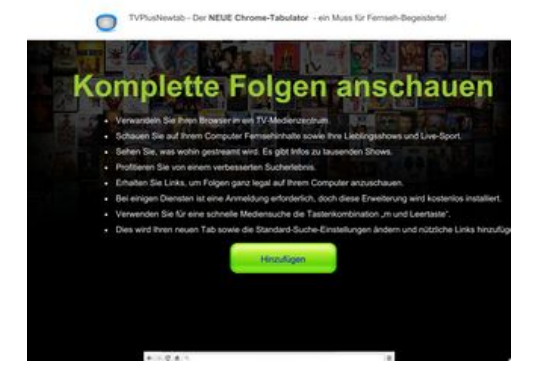

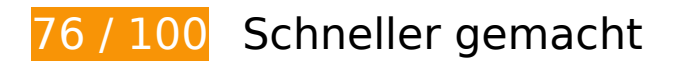

**B** Behebung erforderlich:

**JavaScript- und CSS-Ressourcen, die das Rendering blockieren, in Inhalten "above the fold" (ohne Scrollen sichtbar) beseitigen**

#### **Desktop**

Ihre Seite enthält 4 blockierende Skript-Ressourcen und 3 blockierende CSS-Ressourcen. Dies verursacht eine Verzögerung beim Rendern Ihrer Seite.

Keine der Seiteninhalte "above the fold" (ohne Scrollen sichtbar) konnten ohne Wartezeiten für das Laden der folgenden Ressourcen gerendert werden. Versuchen Sie, blockierende Ressourcen zu verschieben oder asynchron zu laden, oder laden Sie kritische Bereiche dieser Ressourcen direkt inline im HTML.

[Entfernen Sie JavaScript, das das Rendering blockiert:](http://sitedesk.net/redirect.php?url=https%3A%2F%2Fdevelopers.google.com%2Fspeed%2Fdocs%2Finsights%2FBlockingJS)

- http://d1sj3yrs7ojvv7.cloudfront.net/common/jquery/1.11.2/jquery.min.js
- http://ajax.googleapis.com/ajax/libs/jqueryui/1.11.3/jquery-ui.min.js
- http://d1sj3yrs7ojvv7.cloudfront.net/extensions/js/firefox-lib.min.js
- http://d1sj3yrs7ojvv7.cloudfront.net/extensions/js/app.js

[Optimieren Sie die CSS-Darstellung](http://sitedesk.net/redirect.php?url=https%3A%2F%2Fdevelopers.google.com%2Fspeed%2Fdocs%2Finsights%2FOptimizeCSSDelivery) für die folgenden URLs:

- http://d1sj3yrs7ojvv7.cloudfront.net/extensions/css/lp\_2.css
- http://fonts.googleapis.com/css?family=Dosis:400,300,200,500%27|Open+Sans%27
- http://d1sj3yrs7ojvv7.cloudfront.net/extensions/css/jquery-ui-1.11.4.custom/jqueryui.min.css

## **Bilder optimieren**

Durch eine korrekte Formatierung und Komprimierung von Bildern können viele Datenbytes gespart werden.

[Optimieren Sie die folgenden Bilder](http://sitedesk.net/redirect.php?url=https%3A%2F%2Fdevelopers.google.com%2Fspeed%2Fdocs%2Finsights%2FOptimizeImages), um ihre Größe um 142,6 KB (64 %) zu reduzieren.

- Durch die Komprimierung und Größenanpassung von http://d1sj3yrs7ojvv7.cloudfront.net/extensions/img/media/media.png könnten 60,7 KB (92 %) eingespart werden.
- Durch die Komprimierung von http://d1sj3yrs7ojvv7.cloudfront.net/extensions/img/movie/bg.jpg könnten 44,2 KB (45 %) eingespart werden.
- Durch die Komprimierung von http://d1sj3yrs7ojvv7.cloudfront.net/extensions/img/movie/btn.png könnten 18,7 KB (86 %) eingespart werden.

#### **Desktop**

- Durch die Komprimierung und Größenanpassung von http://d1sj3yrs7ojvv7.cloudfront.net/extensions/img/shtrud\_w.png könnten 15 KB (98 %) eingespart werden.
- Durch die Komprimierung von http://d1sj3yrs7ojvv7.cloudfront.net/extensions/img/tb.png könnten 3 KB (19 %) eingespart werden.
- Durch die Komprimierung von http://d1sj3yrs7ojvv7.cloudfront.net/external/img/p/cancelpop.png könnten 1 KB (30 %) eingespart werden.

## **Behebung empfohlen:**

### **Browser-Caching nutzen**

Das Festlegen eines Ablaufdatums oder eines Höchstalters in den HTTP-Headern für statische Ressourcen weist den Browser an, zuvor heruntergeladene Ressourcen über die lokale Festplatte anstatt über das Netzwerk zu laden.

[Nutzen Sie Browser-Caching](http://sitedesk.net/redirect.php?url=https%3A%2F%2Fdevelopers.google.com%2Fspeed%2Fdocs%2Finsights%2FLeverageBrowserCaching) für die folgenden cachefähigen Ressourcen:

- http://d1sj3yrs7ojvv7.cloudfront.net/common/jquery/1.11.2/jquery.min.js (Ablaufdatum nicht festgelegt)
- http://d1sj3yrs7ojvv7.cloudfront.net/extensions/css/jquery-ui-1.11.4.custom/jqueryui.min.css (Ablaufdatum nicht festgelegt)
- http://d1sj3yrs7ojvv7.cloudfront.net/extensions/css/lp\_2.css (Ablaufdatum nicht festgelegt)
- http://d1sj3yrs7ojvv7.cloudfront.net/extensions/img/media/media.png (Ablaufdatum nicht festgelegt)
- http://d1sj3yrs7ojvv7.cloudfront.net/extensions/img/movie/bg.jpg (Ablaufdatum nicht festgelegt)
- http://d1sj3yrs7ojvv7.cloudfront.net/extensions/img/movie/btn.png (Ablaufdatum nicht festgelegt)
- http://d1sj3yrs7ojvv7.cloudfront.net/extensions/img/shtrud\_w.png (Ablaufdatum nicht festgelegt)
- http://d1sj3yrs7ojvv7.cloudfront.net/extensions/img/tb.png (Ablaufdatum nicht festgelegt)
- http://d1sj3yrs7ojvv7.cloudfront.net/extensions/js/app.js (Ablaufdatum nicht festgelegt)

#### **Desktop**

- http://d1sj3yrs7ojvv7.cloudfront.net/extensions/js/firefox-lib.min.js (Ablaufdatum nicht festgelegt)
- http://d1sj3yrs7ojvv7.cloudfront.net/external/img/p/cancelpop.png (Ablaufdatum nicht festgelegt)
- https://www.google-analytics.com/analytics.js (2 Stunden)

## **JavaScript reduzieren**

Durch die Komprimierung des JavaScript-Codes können viele Datenbytes gespart und das Herunterladen, das Parsen und die Ausführungszeit beschleunigt werden.

[Reduzieren Sie JavaScript](http://sitedesk.net/redirect.php?url=https%3A%2F%2Fdevelopers.google.com%2Fspeed%2Fdocs%2Finsights%2FMinifyResources) für die folgenden Ressourcen, um ihre Größe um 554 Byte (17 %) zu verringern.

Durch die Reduzierung von http://d1sj3yrs7ojvv7.cloudfront.net/extensions/js/app.js könnten nach der Komprimierung 554 Byte (17 %) eingespart werden.

# **6 bestandene Regeln**

#### **Zielseiten-Weiterleitungen vermeiden**

Auf Ihrer Seite sind keine Weiterleitungen vorhanden. [Weitere Informationen zum Vermeiden von](http://sitedesk.net/redirect.php?url=https%3A%2F%2Fdevelopers.google.com%2Fspeed%2Fdocs%2Finsights%2FAvoidRedirects) [Zielseiten-Weiterleitungen](http://sitedesk.net/redirect.php?url=https%3A%2F%2Fdevelopers.google.com%2Fspeed%2Fdocs%2Finsights%2FAvoidRedirects)

## **Komprimierung aktivieren**

Die Komprimierung ist aktiviert. [Weitere Informationen zum Aktivieren der Komprimierung](http://sitedesk.net/redirect.php?url=https%3A%2F%2Fdevelopers.google.com%2Fspeed%2Fdocs%2Finsights%2FEnableCompression)

## **Antwortzeit des Servers reduzieren**

Ihr Server hat schnell geantwortet. [Weitere Informationen zur Optimierung der Serverantwortzeit](http://sitedesk.net/redirect.php?url=https%3A%2F%2Fdevelopers.google.com%2Fspeed%2Fdocs%2Finsights%2FServer)

## **CSS reduzieren**

Ihre CSS-Ressource wurde reduziert. [Weitere Informationen zum Reduzieren von CSS-Ressourcen](http://sitedesk.net/redirect.php?url=https%3A%2F%2Fdevelopers.google.com%2Fspeed%2Fdocs%2Finsights%2FMinifyResources)

## **HTML reduzieren**

Ihre HTML-Ressource wurde reduziert. [Weitere Informationen zum Reduzieren von HTML-](http://sitedesk.net/redirect.php?url=https%3A%2F%2Fdevelopers.google.com%2Fspeed%2Fdocs%2Finsights%2FMinifyResources)**[Ressourcen](http://sitedesk.net/redirect.php?url=https%3A%2F%2Fdevelopers.google.com%2Fspeed%2Fdocs%2Finsights%2FMinifyResources)** 

## **Sichtbare Inhalte priorisieren**

Die Inhalte "above the fold" (ohne Scrollen sichtbar) wurden ordnungsgemäß priorisiert. [Weitere](http://sitedesk.net/redirect.php?url=https%3A%2F%2Fdevelopers.google.com%2Fspeed%2Fdocs%2Finsights%2FPrioritizeVisibleContent) [Informationen zum Priorisieren sichtbarer Inhalte](http://sitedesk.net/redirect.php?url=https%3A%2F%2Fdevelopers.google.com%2Fspeed%2Fdocs%2Finsights%2FPrioritizeVisibleContent)